# **Intégration de Python dans PluriAlgo**

#### *Introduction*

1

Pour écrire un programme Python avec PluriAlgo, l'utilisateur dipose de 3 éditeurs : deux éditeurs multi-langages (onglets **Editeur1** et **Editeur2**) et un éditeur spécifique (onglet **Exécution**).

L'intérêt de l'éditeur spécifique est qu'il permet l'exécution directe du programme créé, sans devoir faire des allers et retours entre PluriAlgo et un environnement externe.

Cet éditeur est illustré avec un exemple étudié dans le numéro 41 de MathemaTICE : l'achat d'un article avec une remise conditionnelle dépendant du nombre d'exemplaires achetés.

#### *Gestion des variables (onglet Principal)*

Pour faire apparaître l'éditeur spécifique, il suffit de cliquer sur le bouton **Python** de l'onglet **Execution**. Python est alors automatiquement fixé comme langage de développement dans l'onglet **Principal :**

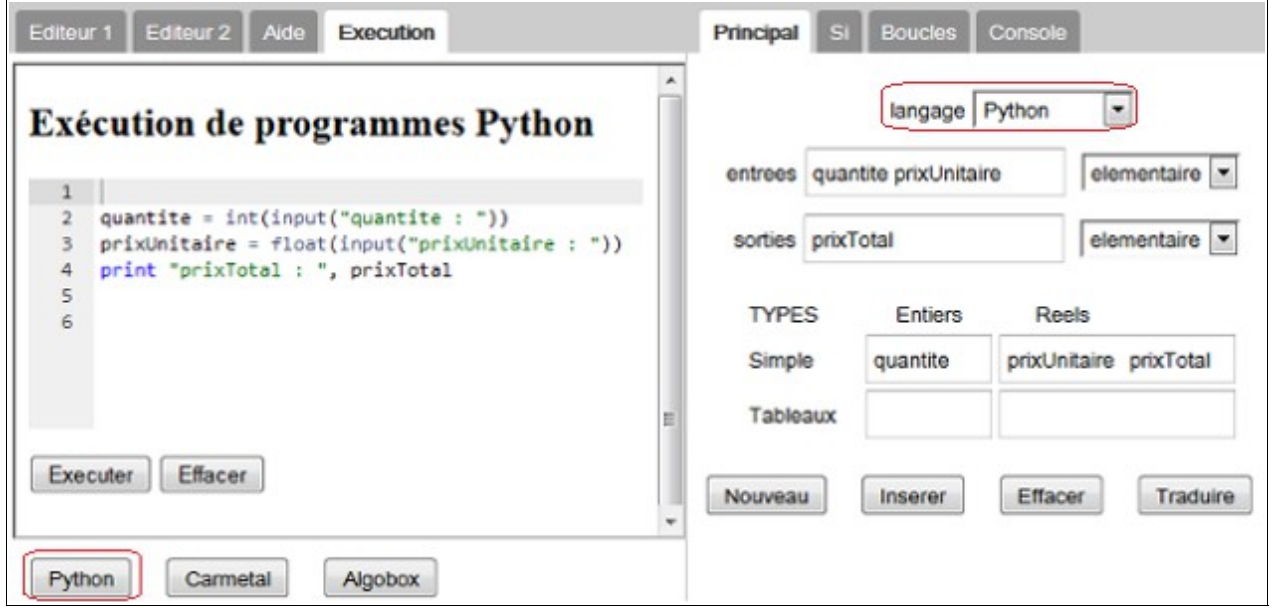

Dans cet onglet, il faut indiquer qu'il y a deux variables à saisir (le prix unitaire et la quantité) et une variable à afficher (le prix total). Le code obtenu (en cliquant sur le bouton **Nouveau**) apparaît alors dans l'éditeur.

### *Instructions conditionnelles (onglet Si)*

Pour ajouter les diverses remises possibles, il faut fixer la position d'insertion dans l'éditeur (en positionnant le curseur avec un clic) et compléter l'onglet « Si » :

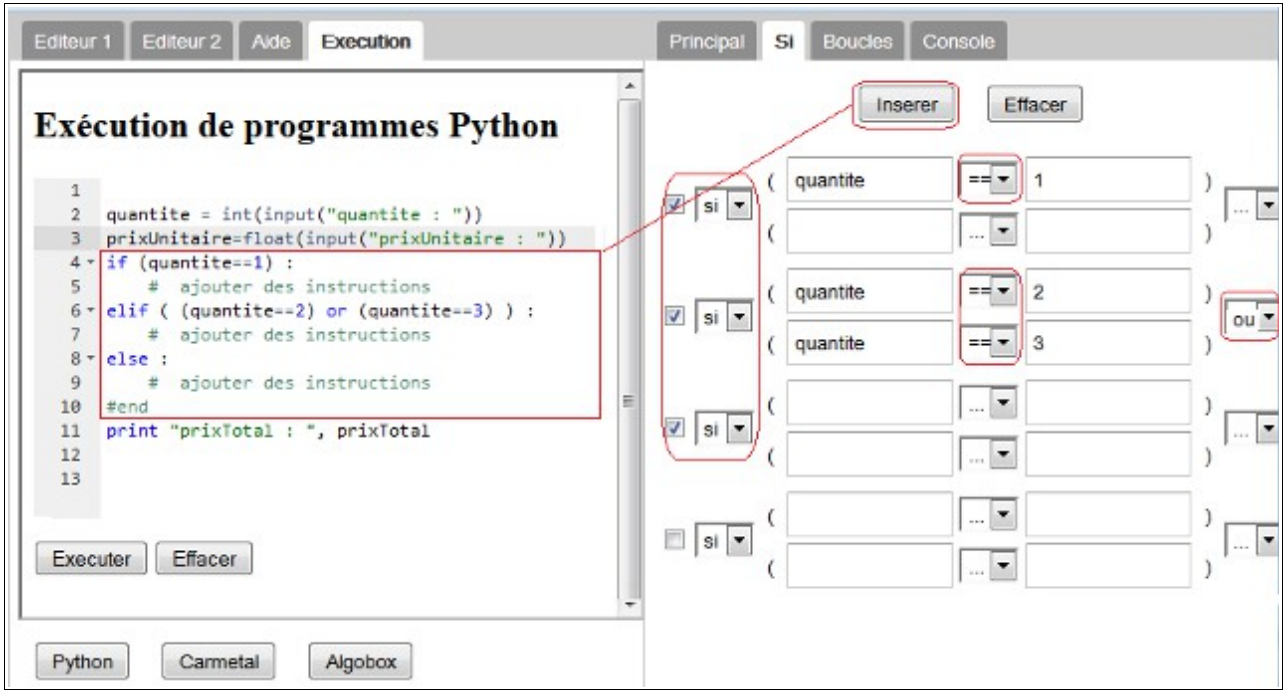

Un clic sur le bouton **Insérer** de l'onglet « Si » ajoute dans l'éditeur les instructions conditionnelles correspondantes.

 Remarque : le commentaire (#end) à la fin de l'instruction conditionnelle est inutile en Python, mais indispensable pour certains outils proposés par Plurialgo (le traducteur en particulier).

Il reste à compléter et à exécuter ce code (voir section suivante).

 $2 -$ 

## *Exécution du code final*

Les instructions à ajouter sont entourées en rouge :

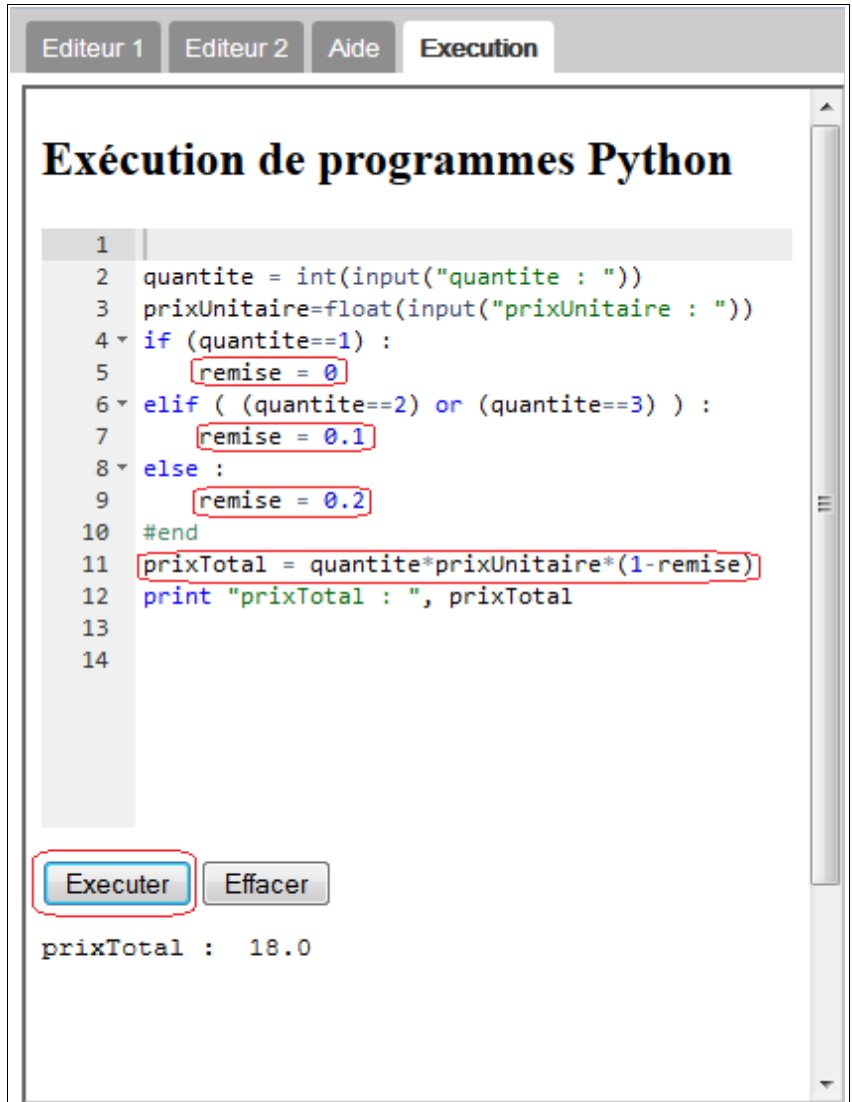

Il ne reste plus qu'à exécuter le code...

#### *Prolongements*

Vous pouvez ensuite changer de langage dans l'onglet **Principal**, puis cliquer sur le bouton **Traduire** : le résultat apparaîtra alors dans l'onglet **Editeur1**.

 $3-$